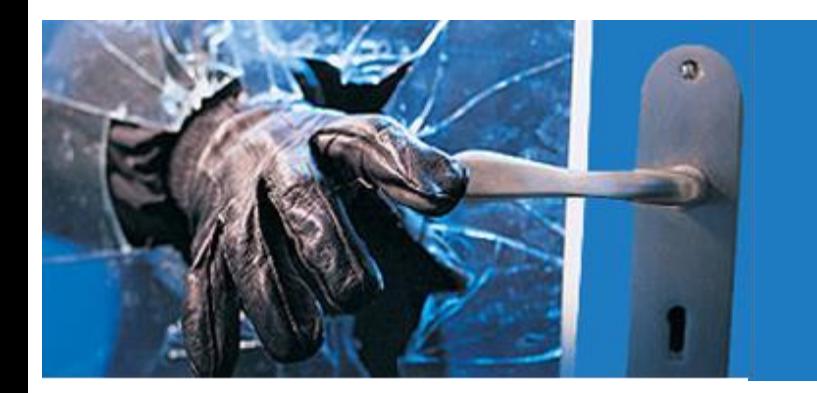

**Application Penetration test Thursday, May 12, 2022**

# **[BeBop](https://bebop/) OS Platform**

**Prepared by Florjan Llapi**

## Contents

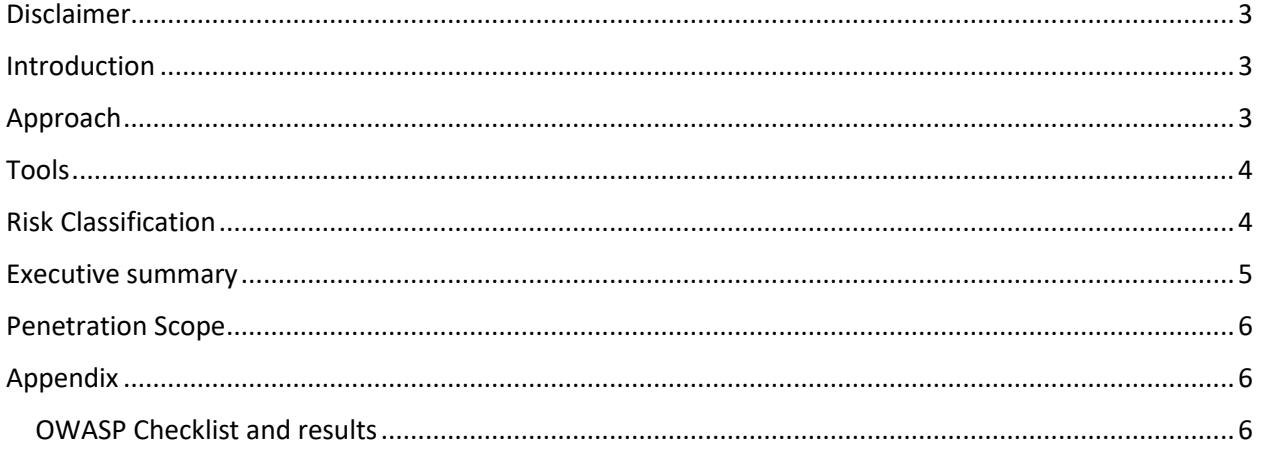

#### <span id="page-2-0"></span>**Disclaimer**

This report is strictly confidential and intended for internal, confidential use by the client. The recipient is obligated to ensure the highly confidential contents are kept secret. The recipient assumes responsibility for further distribution of this document.

In this particular project, a time box approach was used to define the consultant effort. This means that the Author allotted a prearranged amount of time to identify and document vulnerabilities. Because of this, there is no guarantee that all possible vulnerabilities and risks are discovered. Furthermore, the security check applies to a snapshot of the current state at the examination time.

#### <span id="page-2-1"></span>Introduction

The aim of this web penetration test is to help the administrators of the company to secure the website. Although this report contains technical terms, it has been written so that a non-technical content, to be found in the appendices, is given along the test report for the administrator and security consultant to review them and possible to reproduce the tests. Should the reader meet difficulties at understanding the penetration test report going directly to "Recommendations and Conclusions "section will give him the executive information. For future help, I remain open to answer any of your questions.

#### <span id="page-2-2"></span>Approach

The web penetration test was conducted as a "Grey-Box", implying that the security tested was given prior information about the target applications sample accounts

Admin 1: llapi.f+bbp+org1+admin@gmail.com

User 1: [llapi.f+bbp+org1@gmail.com](mailto:llapi.f+bbp+org1@gmail.com)

Admin 2: llapi.f+bbp+org2+admin@gmail.com

User 2: llapi.f+bbp+org2@gmail.com

and domain nam[e https://mcp-oregon.beboptechnology.com/](https://mcp-oregon.beboptechnology.com/) This was done to simulate closely as possible the viewpoint of a completely external hacker. The website was tried to penetrate based on the client needs especially focused on transections and events that are happening in the application front end and back end. I conducted the tests against industry best practices like Open Web Application Security Project (OWASP) and the test was generated based on my vast experience in the field of Web Application Security. This approach can be summarized in the following steps:

- Perform broad scans on source code to identify discouraged coding practices, and points that would increase compilation and program execution overhead
- Perform targeted code injection at identified break points in code to simulate an attack
- Identify hard coded cryptographic hashes, usernames and passwords that would act as an easy give away to an attacker
- Obtain database connection configurations, informative data such as hard coded IP addresses and port numbers
- Obtain developer comments that could give out too much information concerning the source code and algorithms to an attacker
- Provide threat ranking of the identified risks based on their level of criticality i.e. (low, medium and high)
- Develop long-term recommendations to enhance security

#### <span id="page-3-0"></span>Tools

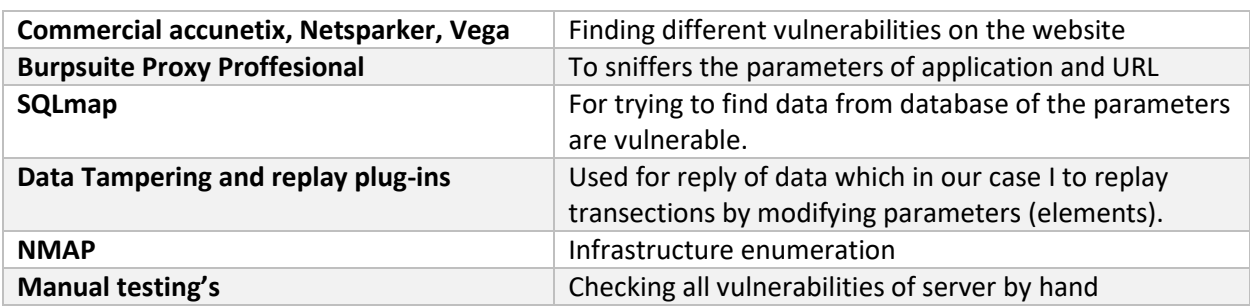

## <span id="page-3-1"></span>Risk Classification

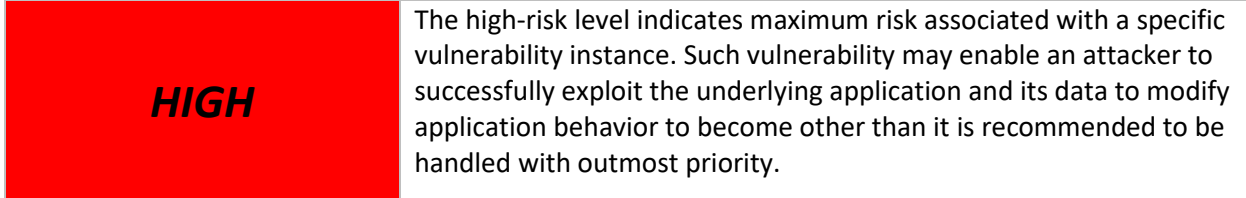

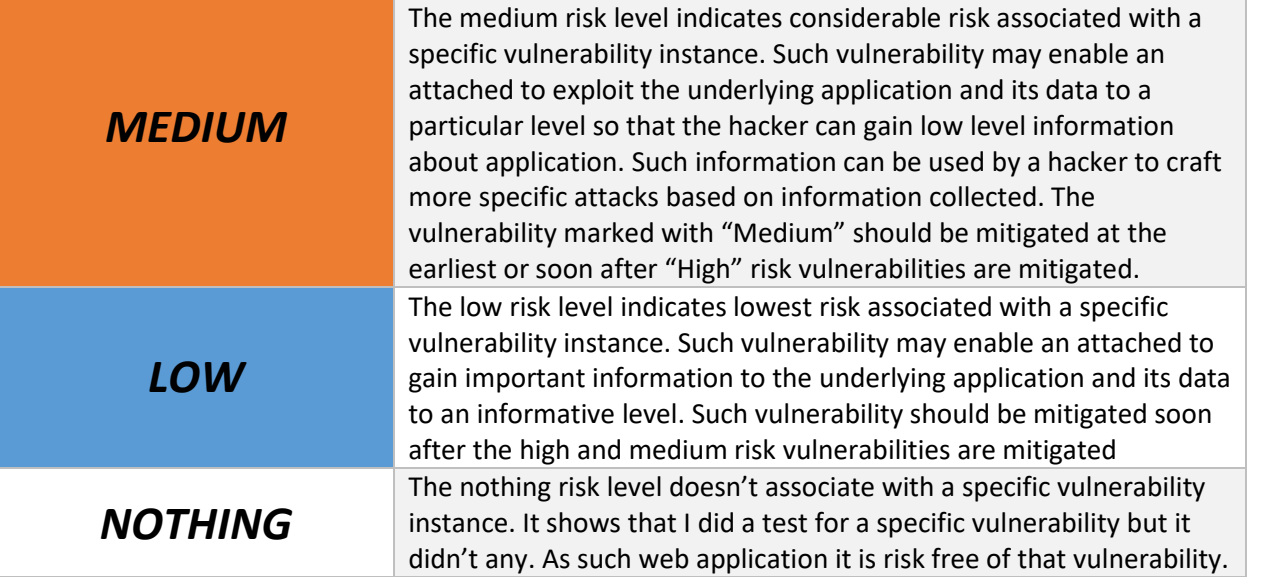

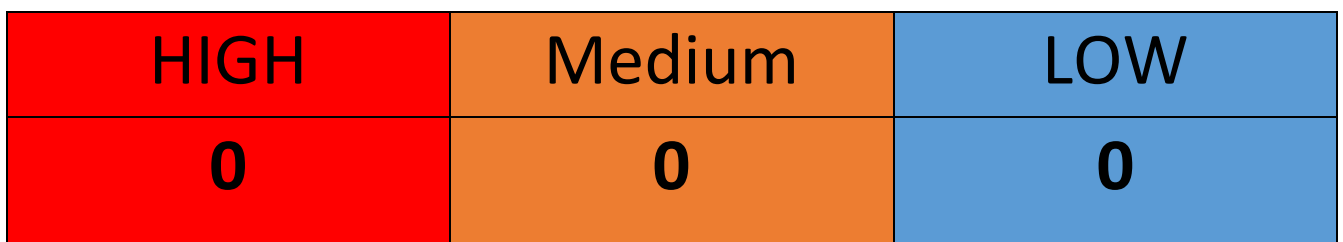

## <span id="page-4-0"></span>Executive summary

Based on the summary table above, I identified 0 high, 0 medium and 0 low level findings. After retesting the patches of security it is stated that all are fixed only the print screens are updated to show that are fixed. In the Appendix you will find all the tests passed by the application.

# <span id="page-5-0"></span>Penetration Scope

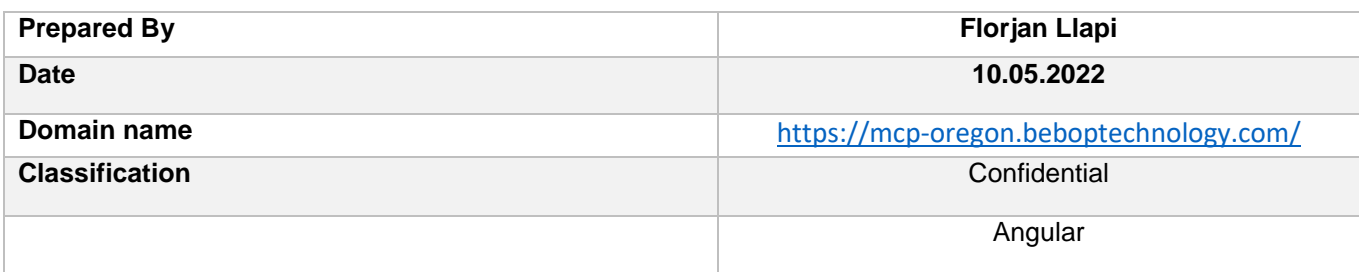

# <span id="page-5-1"></span>Appendix

### <span id="page-5-2"></span>OWASP Checklist and results

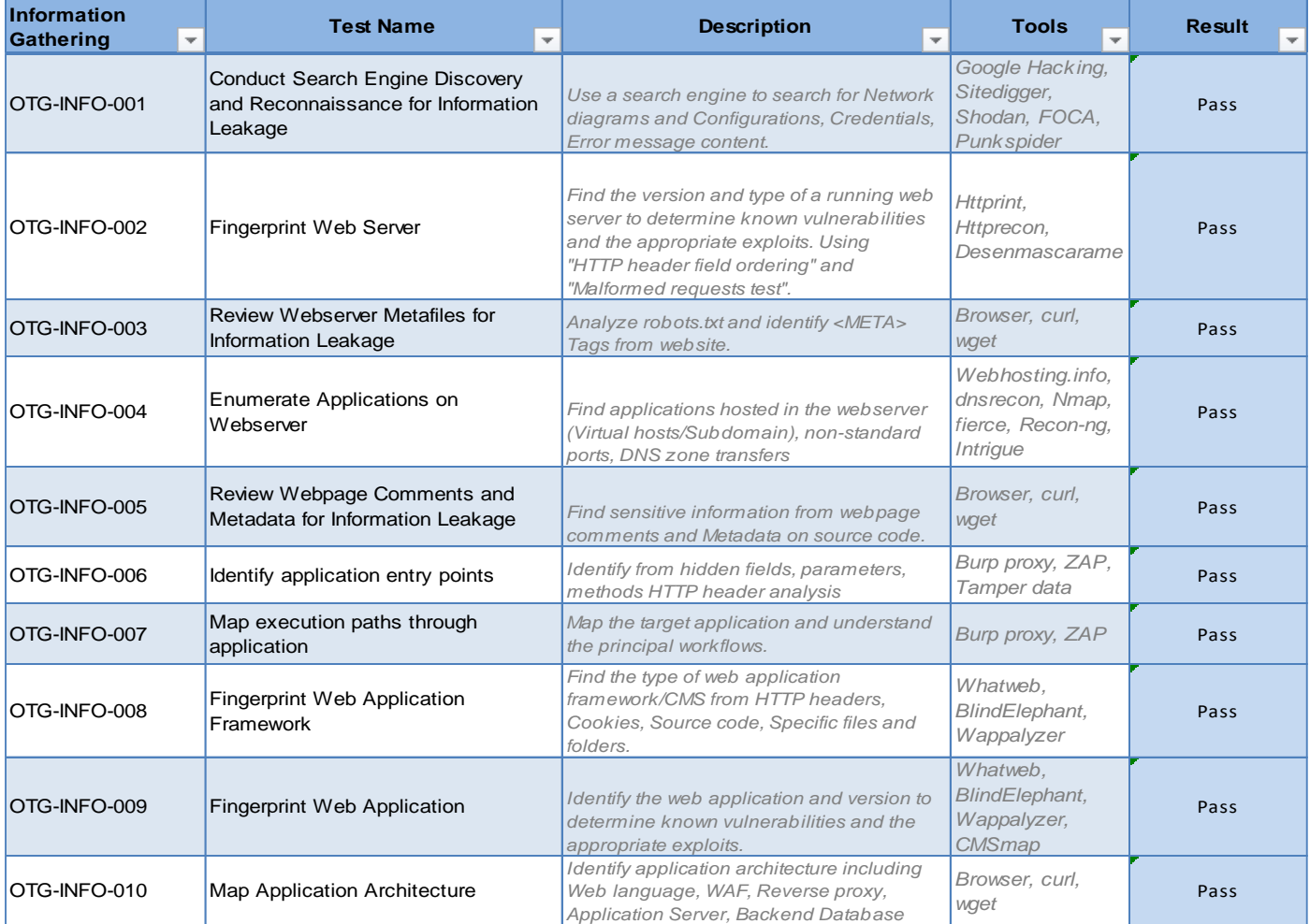

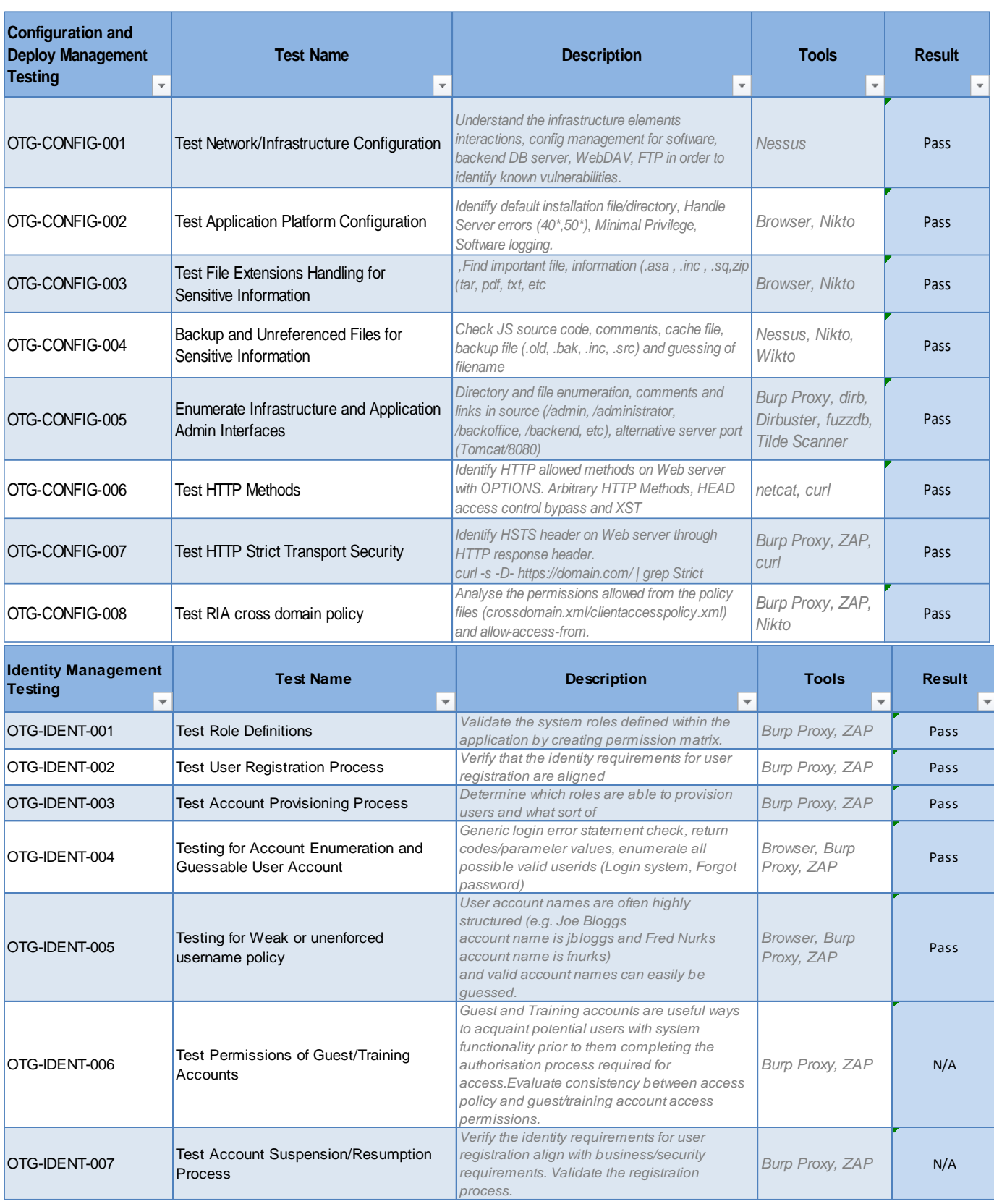

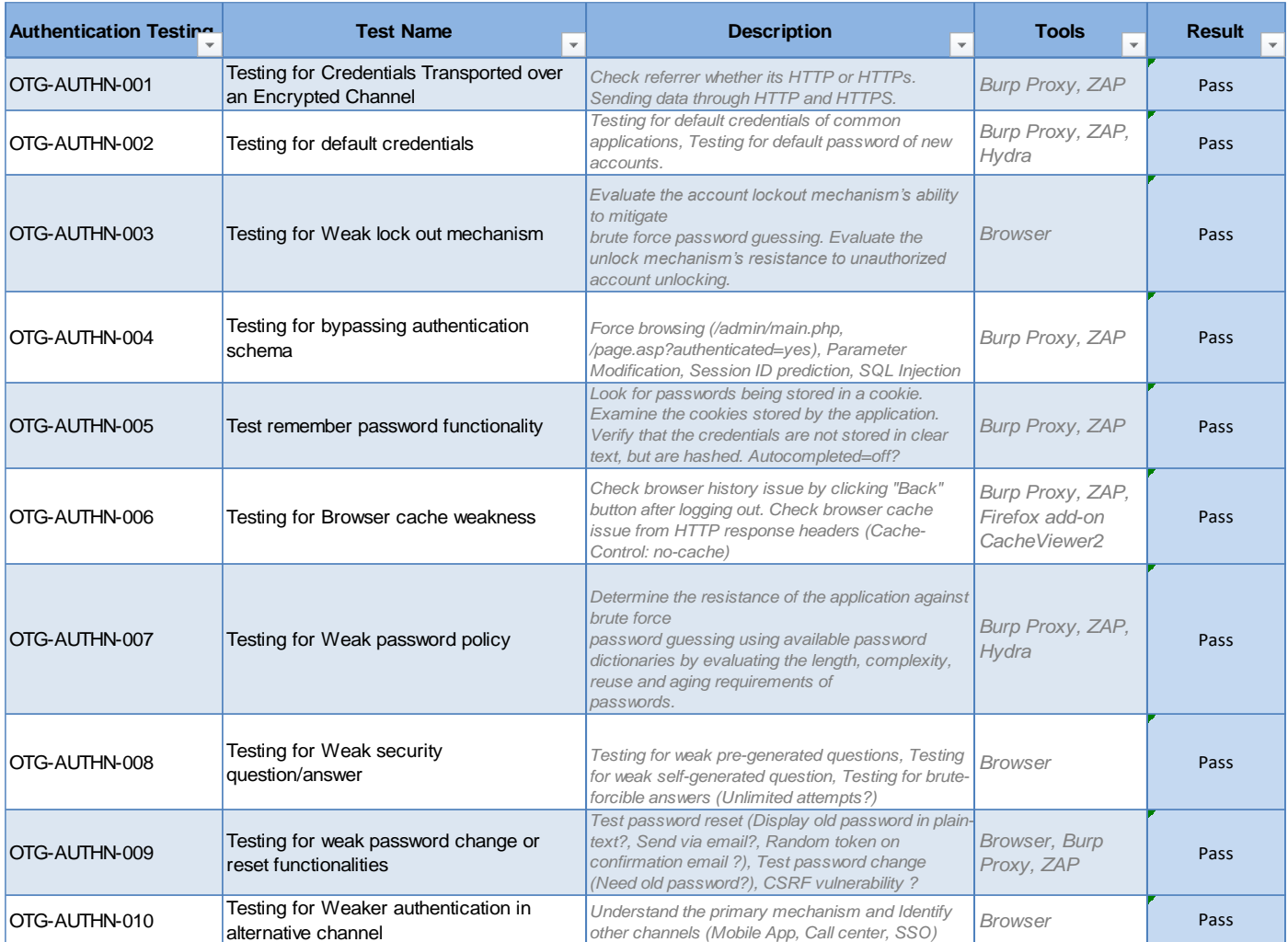

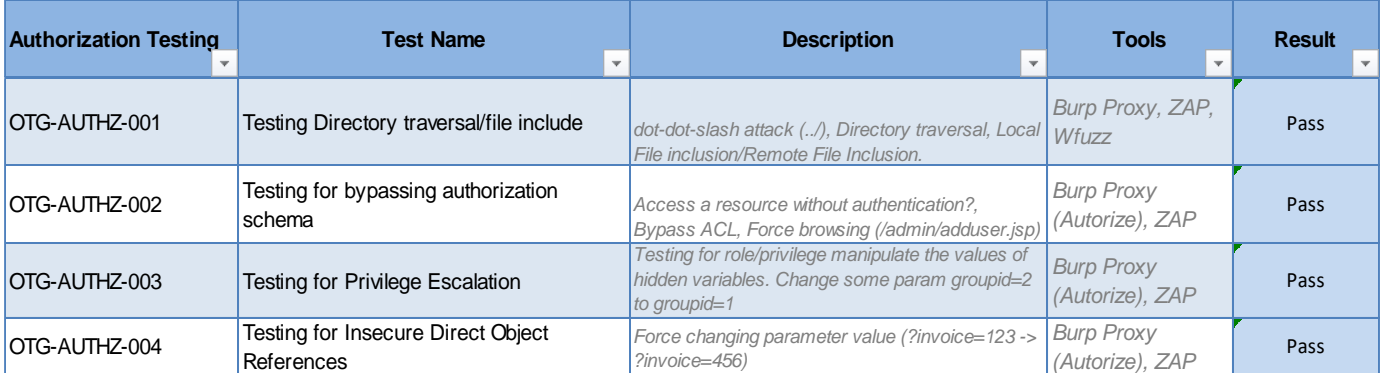

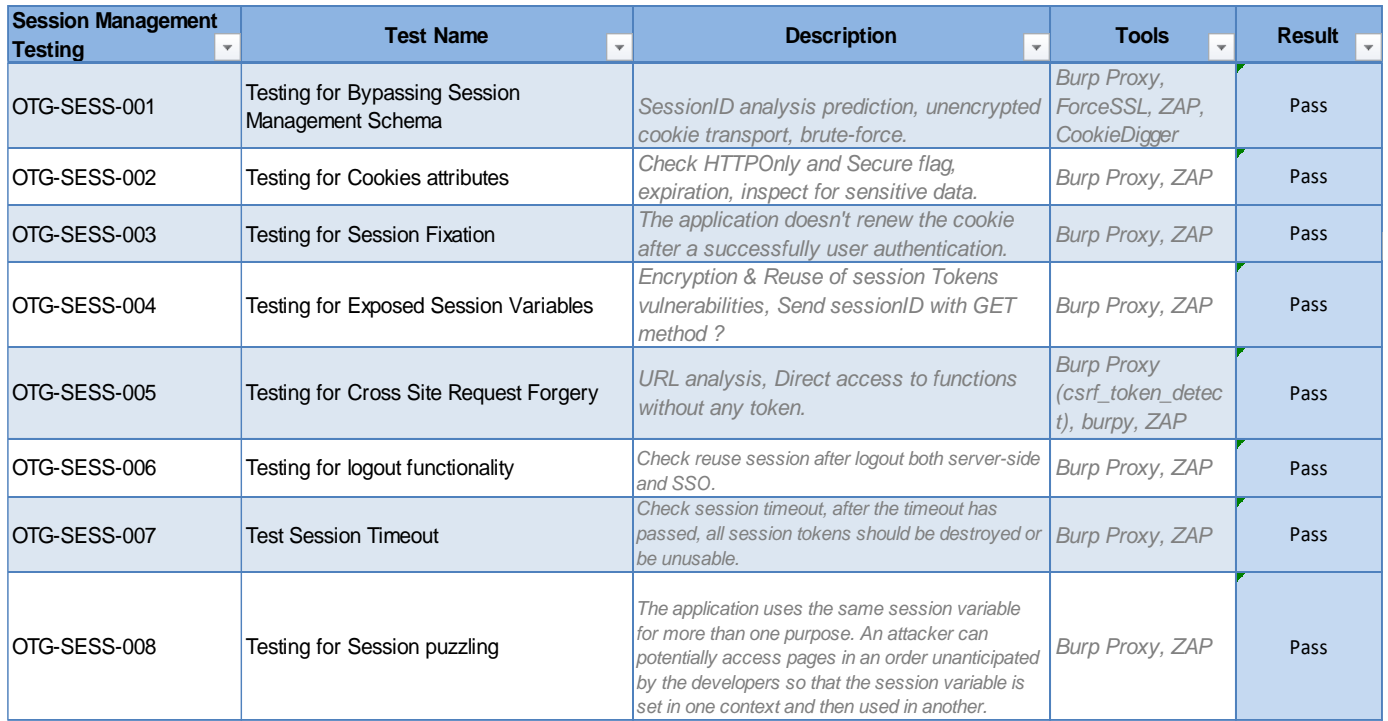

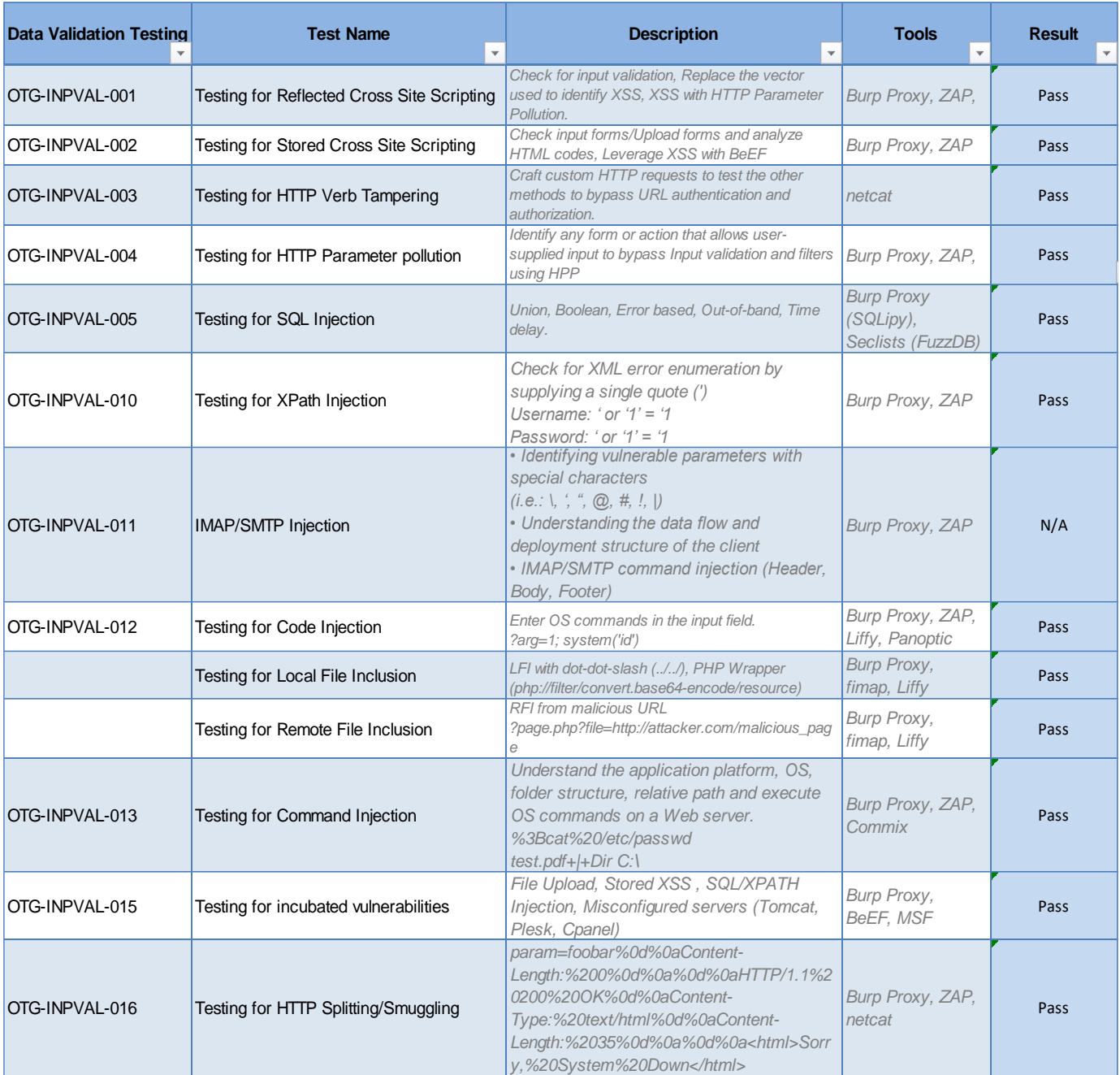

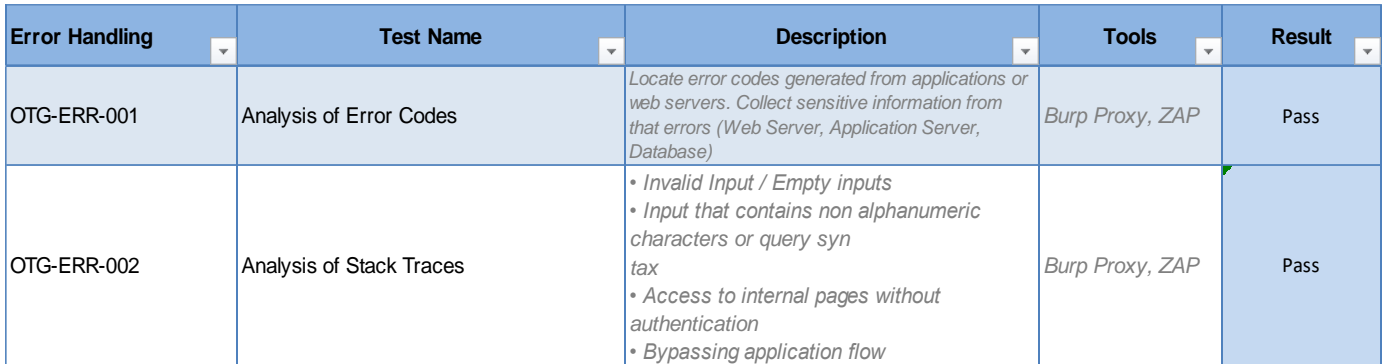

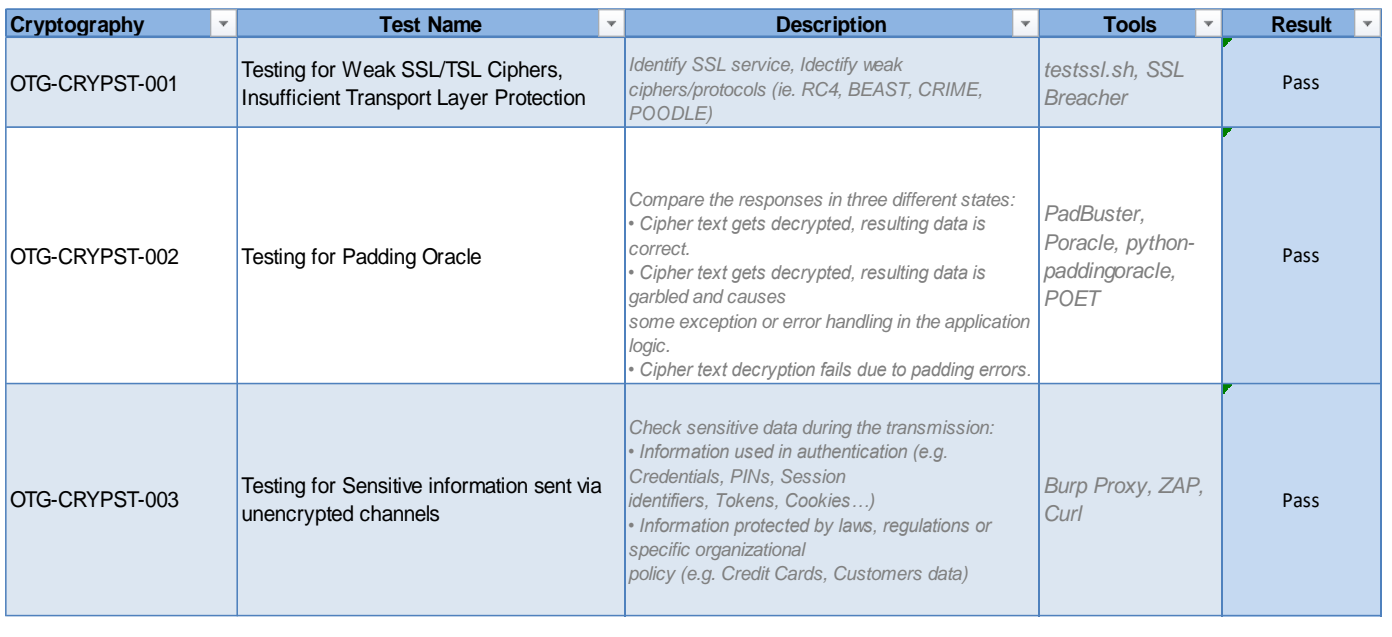

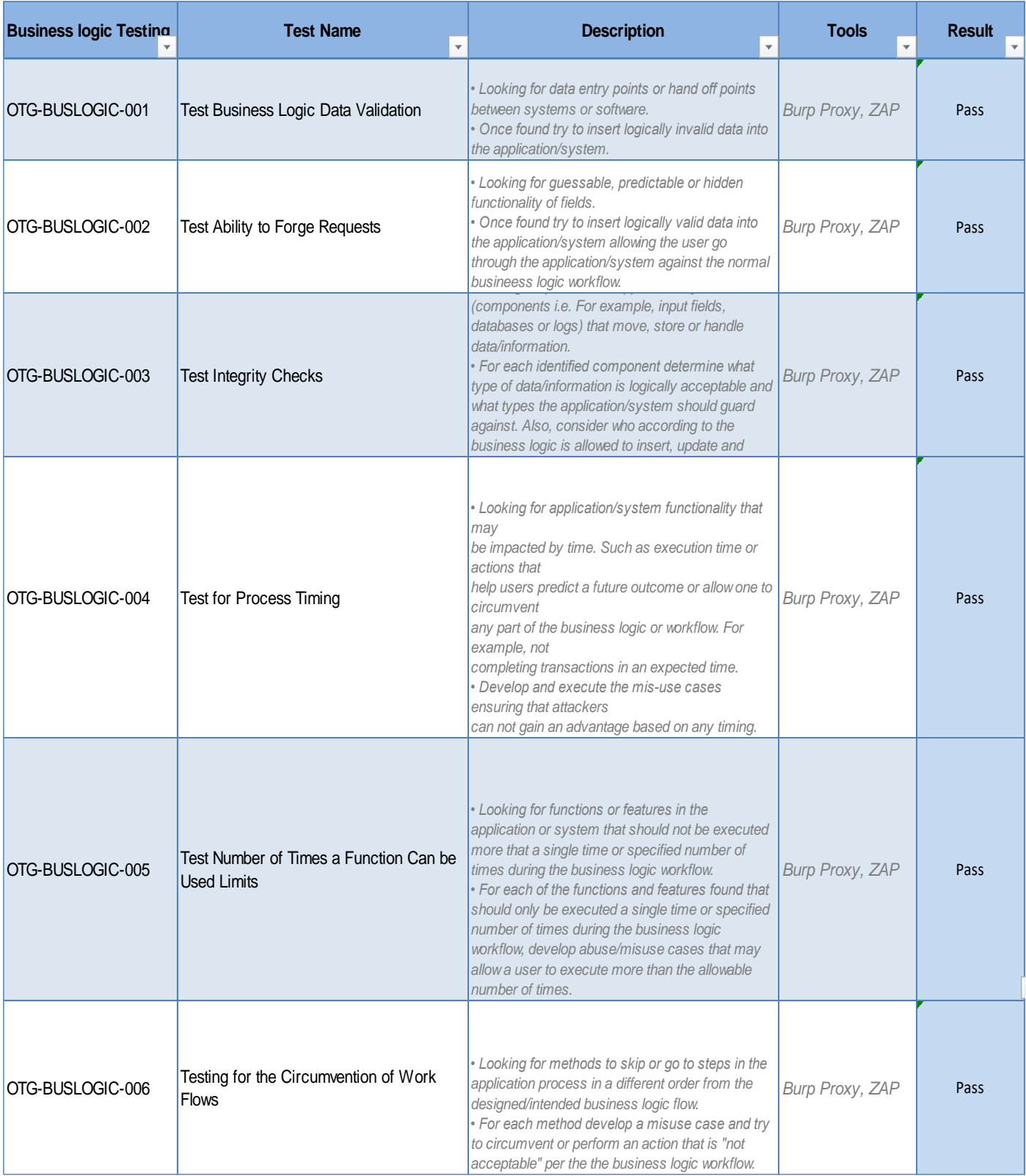

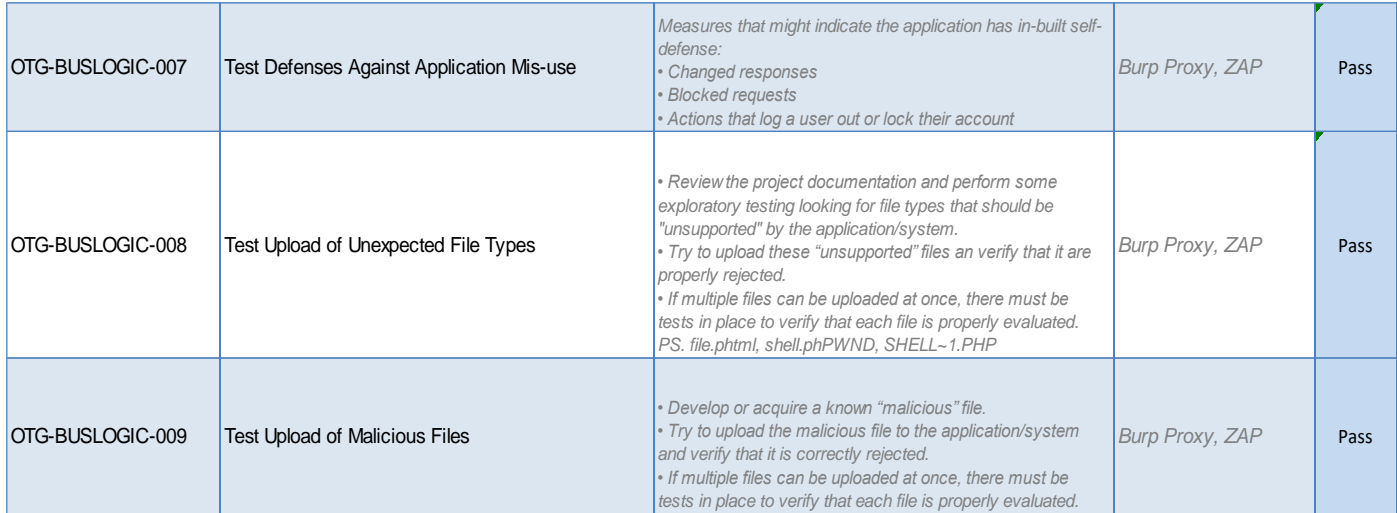

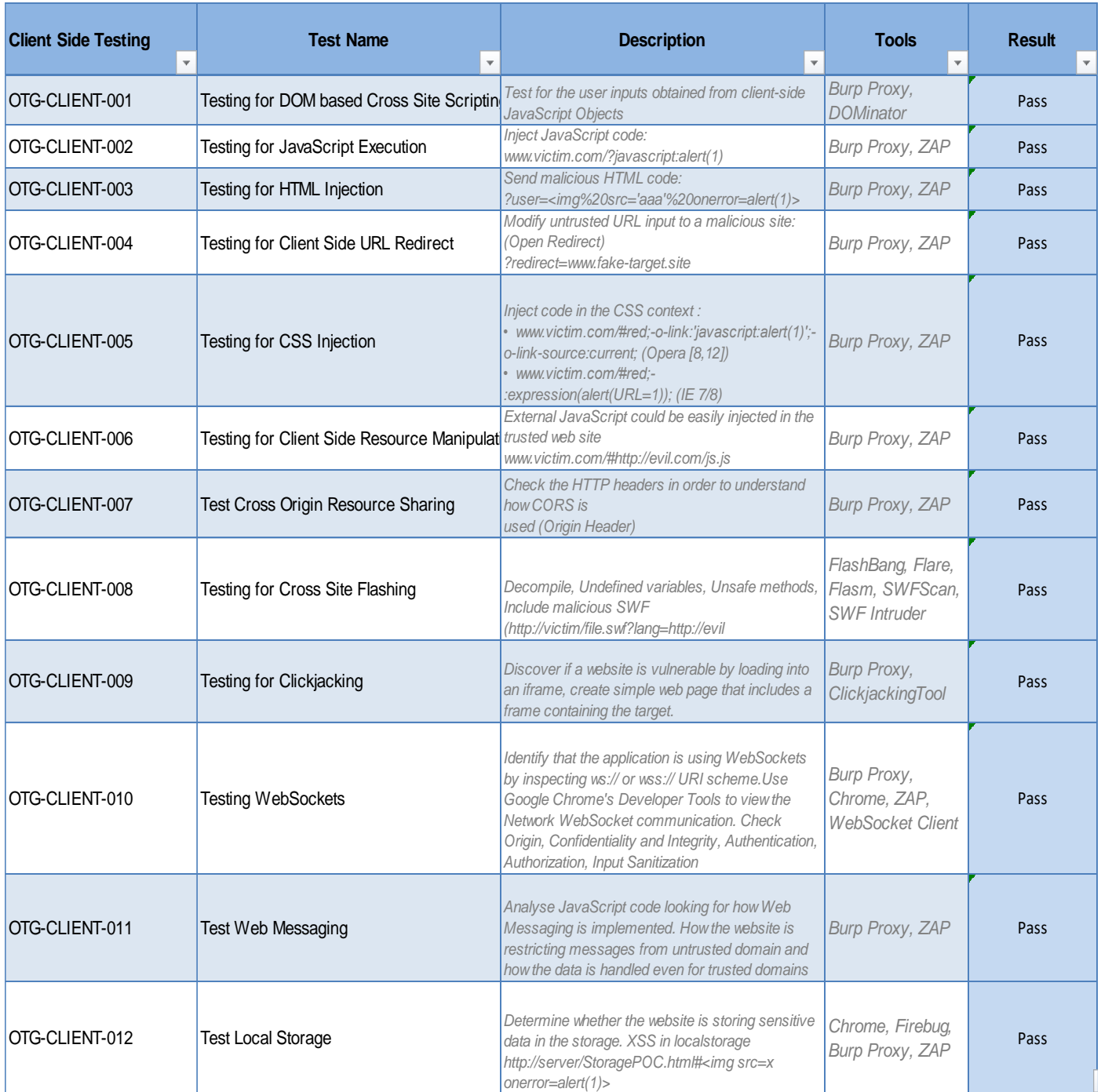